## Build a HuggingFace Agent $\bullet\bullet\bullet$

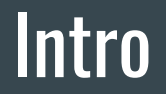

What are HuggingFace transformers?

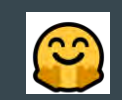

- Library for state-of-the-art Machine Learning for Pytorch, TensorFlow and JAX.
- Provides thousands of pretrained models to perform tasks on different modalities such as text, vision, and audio.

Source: https://huggingface.co/docs/hub/en/transformers

## Agenda

- 1. What are agents and tools
- 2. How to setup and initialize the agent
- 3. How to use predefined tools: translation, image captioning, text-to-speech
- 4. What other predefined tools exist
- 5. How to create a custom tool

### What are agents

- Large Language Model (LLM), and we're prompting it so that it has access to a specific set of tools.
- LLM generates a small piece of text

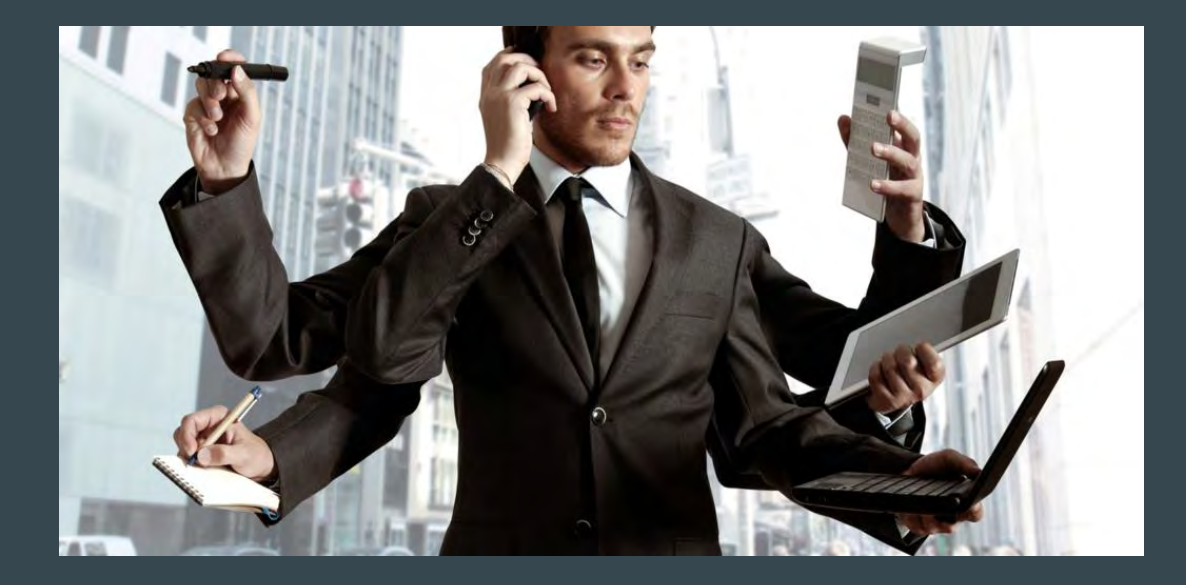

## What are tools

- Simple
- Single function with a name and a description.
- Each tool == one very simple task.

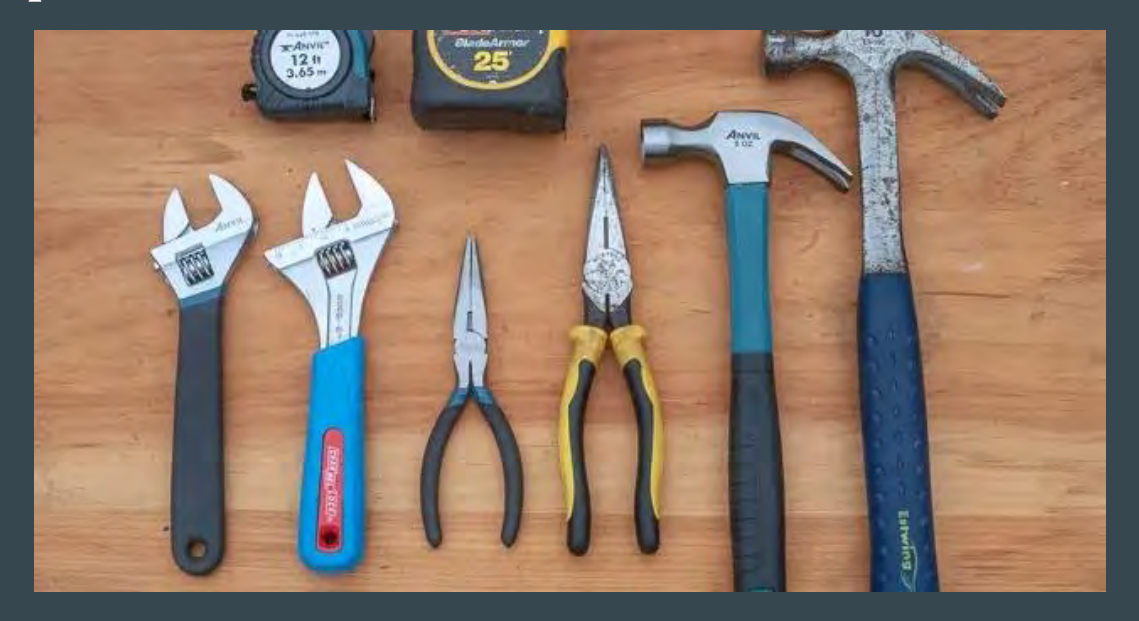

## Agents and tools

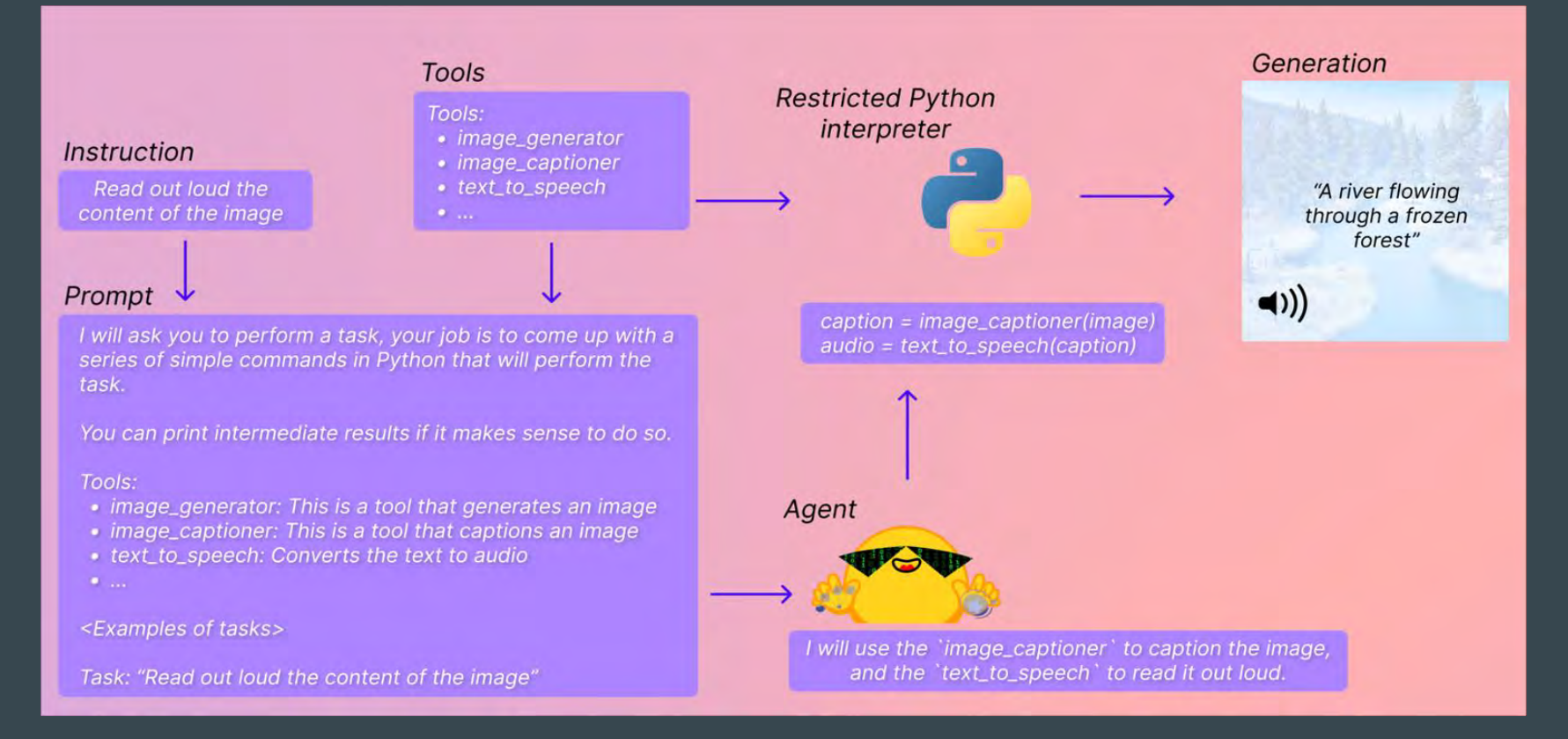

Source: https://huggingface.co/docs/transformers/main/transformers\_agents

## Why should we care?

- Great interaction experience
- Instrument to pass/chain output
- Flexibility

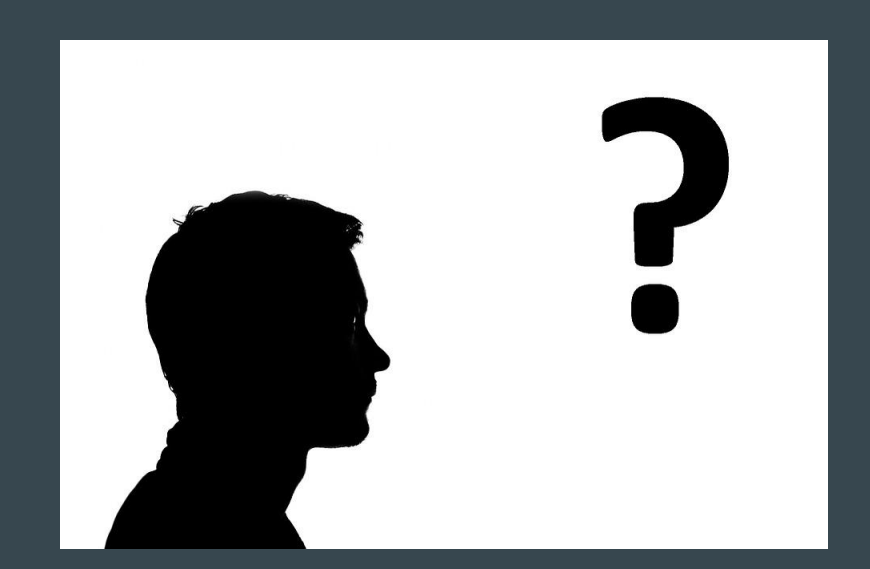

## Hands-on: setup and initialize the agent

We need:

- HuggingFace token
- OpenAI API key
- a bit of code

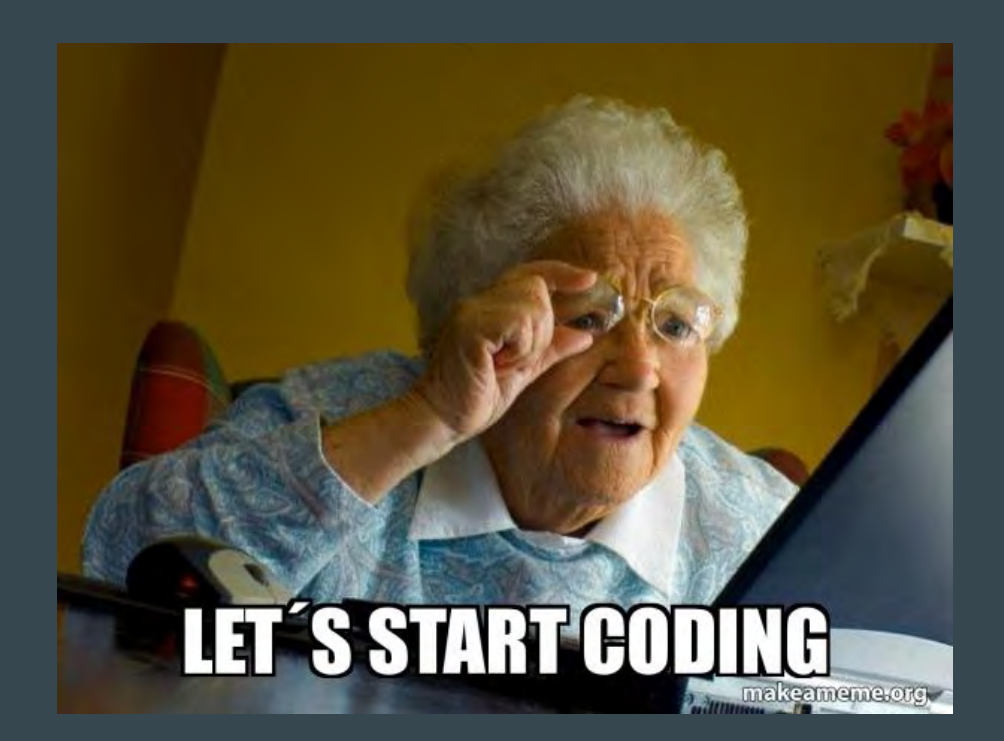

## Predefined tools: Image capturing tool

#### Describe any image

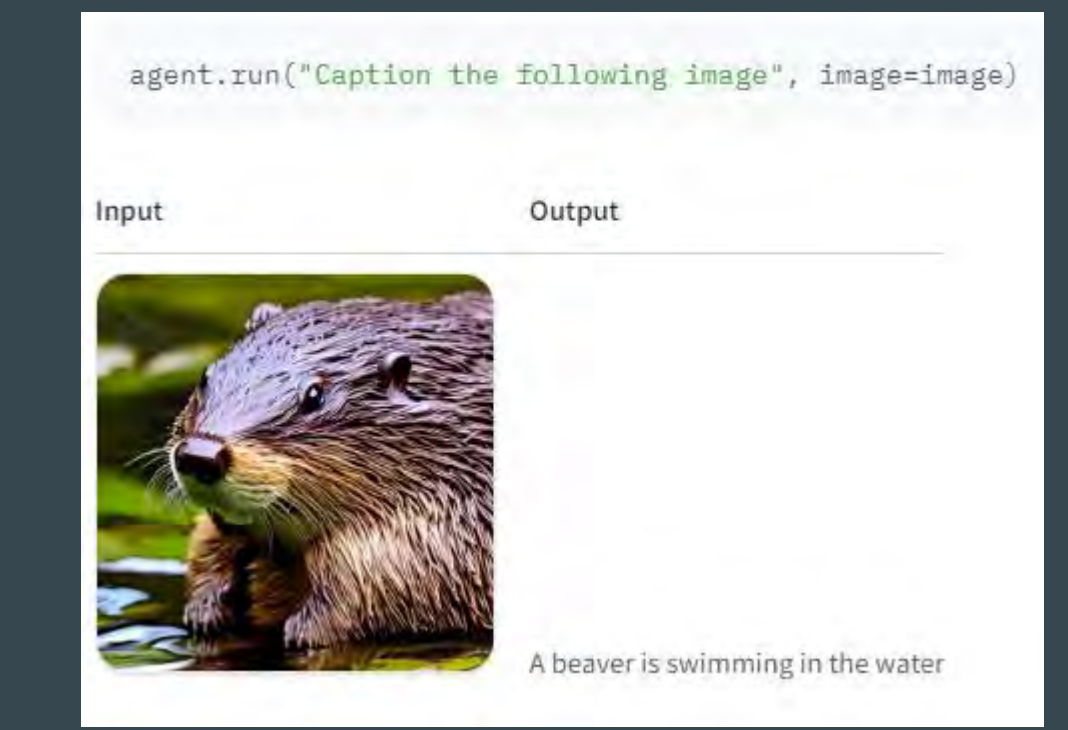

Source: https://huggingface.co/docs/transformers/main/transformers\_agents

## Translation and audio generation tool

#### Translate to/from over 80 languages

Voice the text easily

agent.run(f"Translate 'text' to Spanish and read it loud", text=description)

==Explanation from the agent== I will use the following tools: 'translator' to translate the text, then 'text reader' to read it out loud.

```
== Code generated by the agent ==
translated text = translator(text=text, src lang="English", tgt lang="Spanish")
print(f"Translated text: {translated_text}")
audio translated text = text reader(translated text)
```
==Result== Translated text: una mujer con el pelo largo y una camisa de color liso

 $0:04/0:04$ 

## What other predefined tools exist (based on transformers)

- Document question answering
- Text question answering
- Image question answering
- Image segmentation
- Speech to text
- Zero-shot text classification
- Text summarization

## What other predefined tools exist (transformers-agnostic)

- Text downloader
- Text to image
- Image transformation
- Text to video

agent.chat("Generate a picture of rivers and lakes")

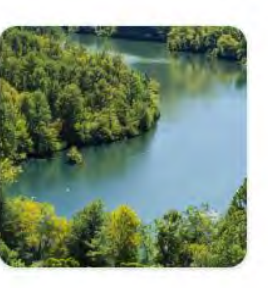

agent.chat("Transform the picture so that there is a rock in there")

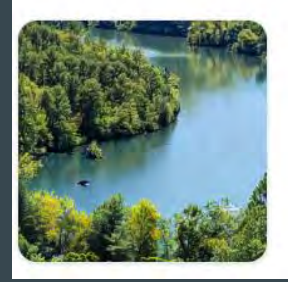

Source: https://huggingface.co/docs/transformers/main/transformers\_agents

## Custom tool creation

Simple way to extend an agent

Possibility to push custom tool to the hub

## **Conclusion**

- Still experimental but promising
- Easy to start with
- Easy extendable
- Allows building input-output chains and make really smart agent
- Beware an unexpected output

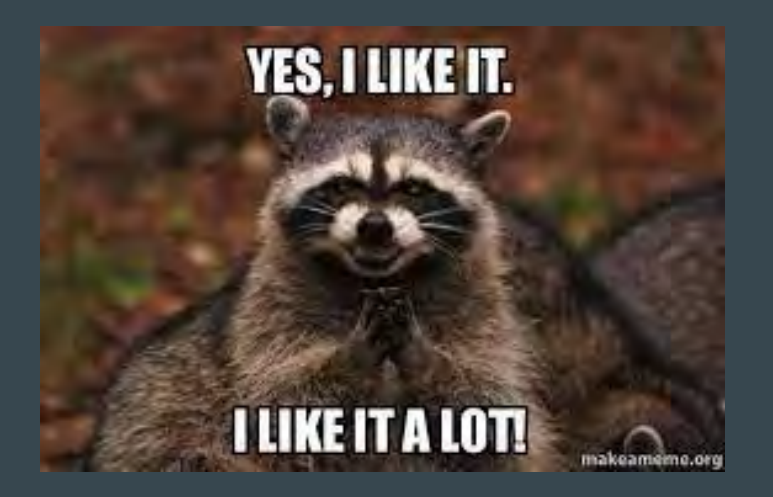

## Further ideas

- Check agents of LangChain and Bedrock
- Experiment with prompting
- Custom model can be an agent

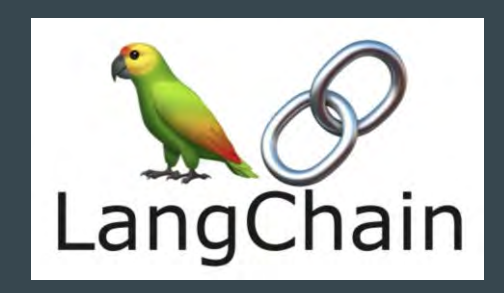

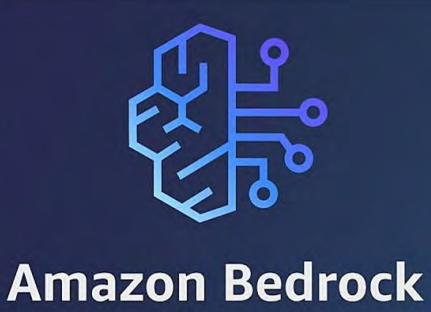

LangChain: https://www.langchain.com/ **Amazon Bedrock: https://aws.amazon.com/bedrock/** 

# **You can find code and links:** https://github.com/dashapetr/hf\_agents

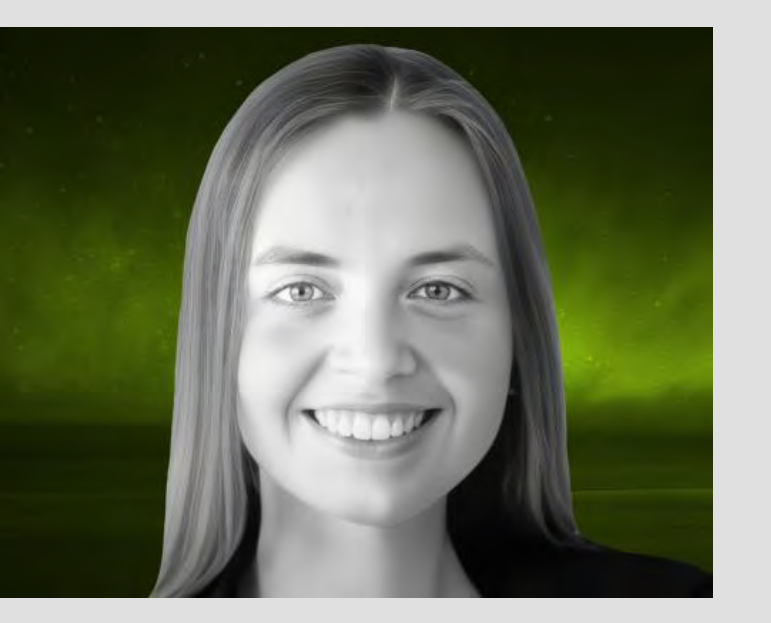

## **Let's stay in touch:**

# [Darya Petrashka](https://www.linkedin.com/in/daryapetrashka/)

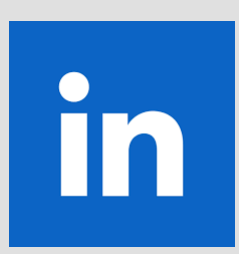